# **2021-06-08 - ONAP TSC Taskforce: Cloud Native (Demos)**

#### **Topic Leader(s)**

- [Ranny Haiby,](https://wiki.lfnetworking.org/display/~rannyh) [Catherine Lefevre](https://wiki.lfnetworking.org/display/~Katel34) (Moderator)
- [Lukasz Rajewski,](https://wiki.lfnetworking.org/display/~rajewluk) [Seshu Kumar Mudiganti](https://wiki.lfnetworking.org/display/~seshukm), [Konrad Baka](https://wiki.lfnetworking.org/display/~kbanka)

## Topic Overview

45m[Lukasz Rajewski](https://wiki.lfnetworking.org/display/~rajewluk), [Seshu Kumar Mudiganti,](https://wiki.lfnetworking.org/display/~seshukm) [Konrad Baka](https://wiki.lfnetworking.org/display/~kbanka) ; 15m Q&A

During this session, semi-live demonstration of the latest capabilities introduced in Guilin (CNF Adapter and Helm type) and developed in Honolulu (CNF Day2 support) will be presented. The demonstration will show the CNF/Helm onboarding and deployment process of vFW CNF use case which since the Honolulu release is enriched with config-assign/deploy workflow that performs the CNF configuration process. Moreover, the demonstration will show how to track and validate the deployment status of CNF, and how to fetch information about the status of all resources deployed on the k8s cluster.

## Slides & Recording

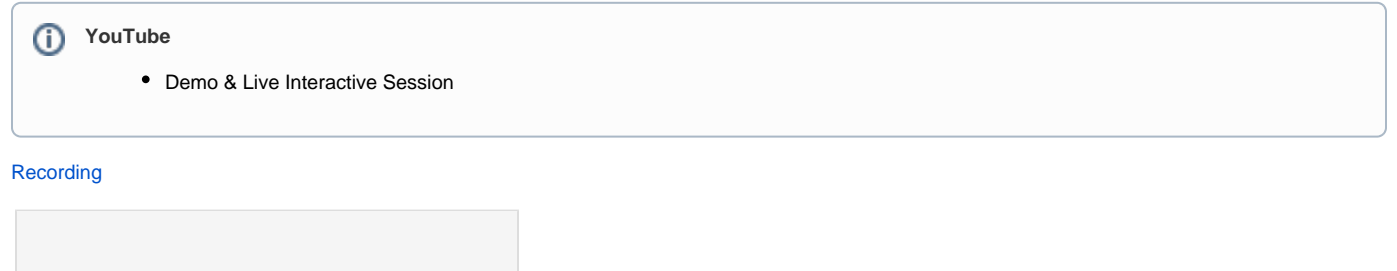

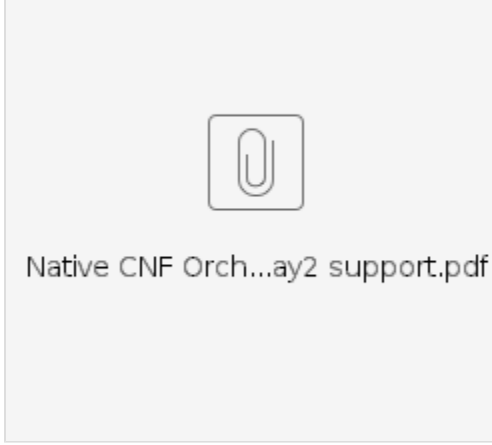

### Agenda

- Brief overview of the current state of CNFO implementation
	- <sup>o</sup> Day 0/1 with Helm Package Day 2 Configuration
	- o CNF Status
- Introduction of Scenarios of vFW CNF Use CASE
	- 1. Simple Instantiation
		- 2. Profiling of CNF Deployment
		- 3. Post-Deployment Configuration
	- 4. CNF Healthcheck
- Env + Automation scripts
	- Scenario 3: Deployment with Configuration
		- Explanation of the deployment process
		- Role of CDS in the Day 0/1/2 process
		- Verification of the deployment in the k8s cluster
- Scenario 4: Post-Deployment Healhtcheck on top of Scenario 3
- $\bullet$ Q&A

#### **Minutes**

[Lukasz Rajewski](https://wiki.lfnetworking.org/display/~rajewluk) - Demonstrated vFW CNF deployment and day0/1/2 configuration (refer to recording)

[Konrad Baka](https://wiki.lfnetworking.org/display/~kbanka) - Demonstrates the health check workflow (refer to recording)

All the scripts use in this demo may be used for orchestration other CNFs. Scripts are available in the vFW CNF page on ReadTheDocs:

[https://docs.onap.org/projects/onap-integration/en/latest/docs\\_vFW\\_CNF\\_CDS.html#docs-vfw-cnf-cds](https://docs.onap.org/projects/onap-integration/en/latest/docs_vFW_CNF_CDS.html#docs-vfw-cnf-cds)

#### Action Items

 $\hfill \square$